$VB$  (3) PDF

E7\_BA\_A7\_E8\_80\_83\_E8\_c97\_220784.htm  $9.7$  and  $14$  $\text{Seek}$   $\text{Seek}\#$  $\text{Seek}$  $\frac{1}{2}$  , and  $\frac{1}{2}$  , and  $\frac{1}{2}$  , and  $\frac{1}{2}$  , and  $\frac{1}{2}$  , and  $\frac{1}{2}$  , and  $\frac{1}{2}$  , and  $\frac{1}{2}$  , and  $\frac{1}{2}$  , and  $\frac{1}{2}$  , and  $\frac{1}{2}$  , and  $\frac{1}{2}$  , and  $\frac{1}{2}$  , and  $\frac{1}{2}$  , a  $1 \sim (231-1)$  (1) 对于用Input,Output或Append方式打开的文件,"位置"是  $\kappa$  and  $\kappa$  is the proposition of  $\kappa$ 1 and the standom of the Random " " (2) Get Put  $S$ eek  $15$   $1$ FreeFile FreeFile  $\mathbb{Z}$ Loc Loc( ) Loc " " 文件的当前读写位置格式中的"文件号"是Open语句中使用 3 LOF LOF( ) LOF 件分配的字节数(即文件的长度),与DOS下用Dir命令所显示 4 Lock Unlock Lock Unlock  $\therefore$   $\qquad$   $\qquad$  $[$   $|$ [  $]$ To  $]$  ... Unlock[#]  $[$   $|$ [  $]$ To结束] 5 FileAttr函数 格式:FileAttr(文件号,属性) 6 EOF函

https://www.100test.com/kao\_ti2020/220/2021\_2022\_\_E7\_AD\_89\_

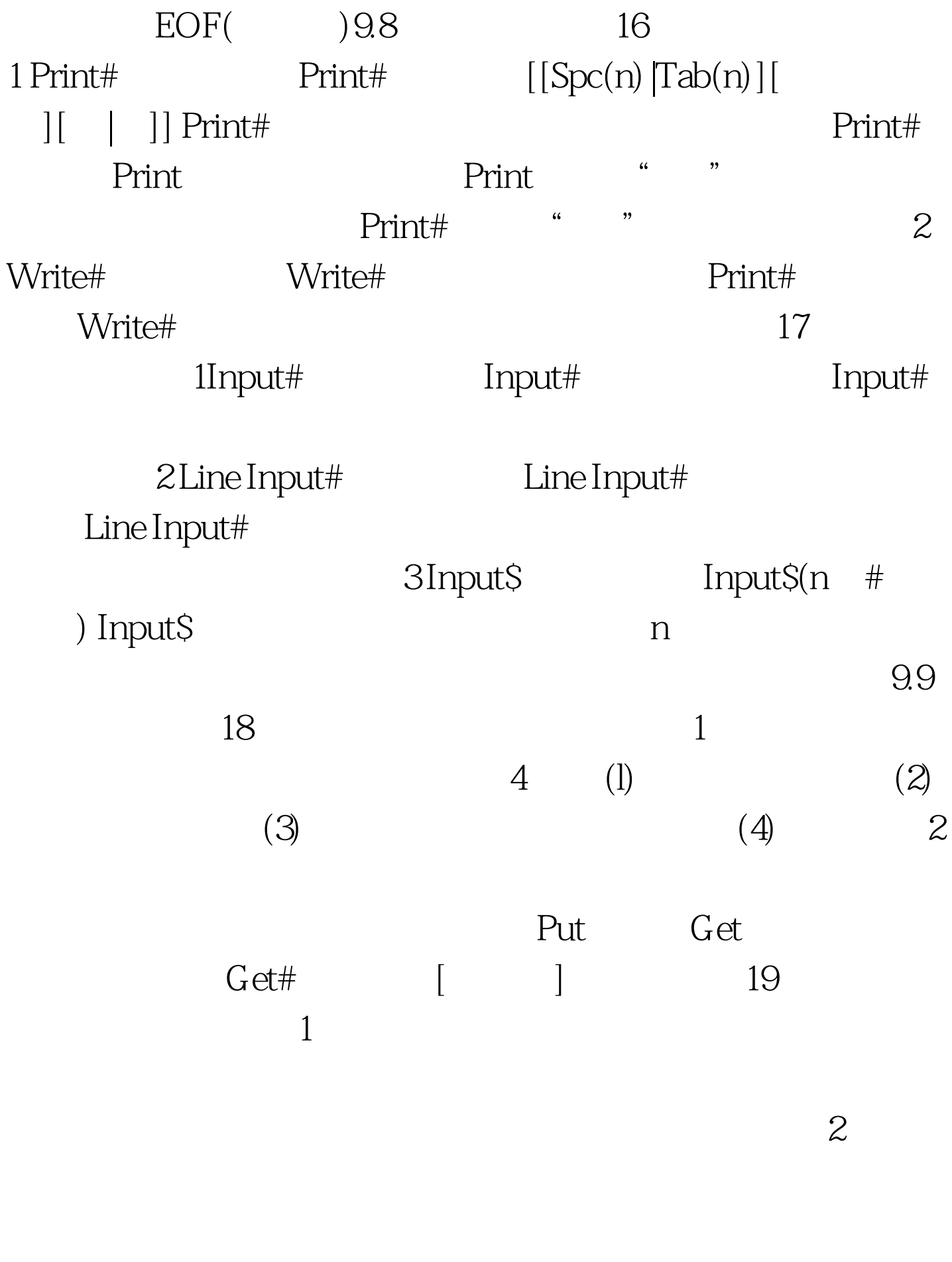

 $9.10$   $20$ 

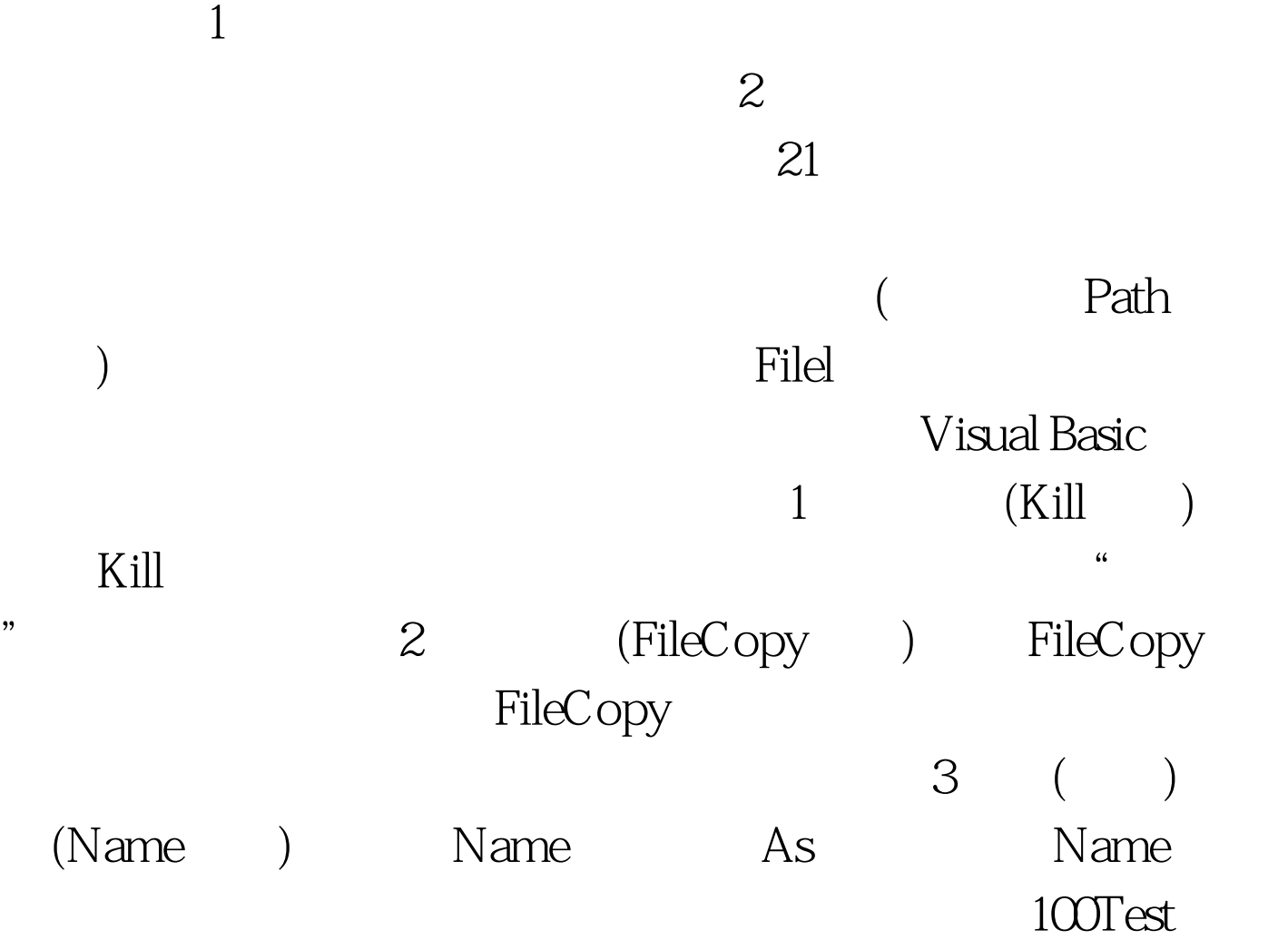

www.100test.com